# **L** DOWNLOAD

### 2 XPS To JPG Converter Free Software For Windows

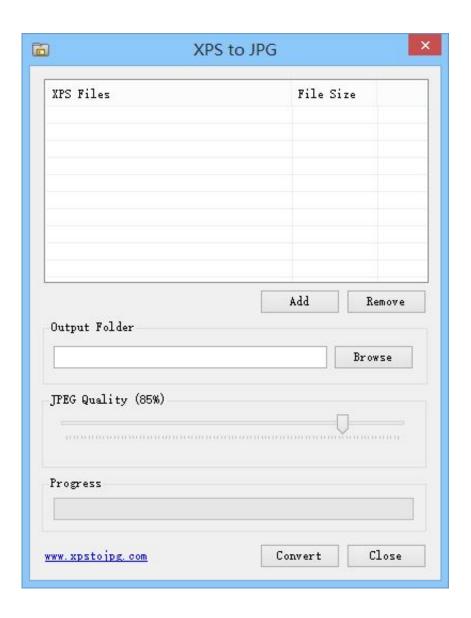

### 2 XPS To JPG Converter Free Software For Windows

# **J.** DOWNLOAD

... TIFF to JPG, HTML to PDF, XPS to PDF and Plain Text to PDF for free! DocuFreezer is a simple file conversion software & offline batch converter for Windows .... XPS Viewer 1.1.0 free download. Get new version of XPS Viewer. Views XPS format files  $\checkmark$  Free  $\checkmark$  Updated  $\checkmark$  Download now.

- 1. video converter software windows 10
- 2. pdf converter software windows 7
- 3. jpg to pdf converter software windows 10

Convert XPS to PDF on Mac Offline (Retain Quality) To convert XPS to PDF on mac, you can ... The XPS format ensures that when the file is viewed online or printed, ... While Windows computers have a built-in program that allows them to open XPS ... 2019[2] 8[2] 28[2] 28

### video converter software windows 10

video converter software windows 7, pdf converter software windows 7, pdf converter software windows 7, pdf converter software windows 7, pdf to word converter software windows 10, jpg to pdf converter software windows 10, mp3 converter software windows 7, pdf to word converter software windows 10, media converter software windows 10, best video converter software windows 10, photo converter software windows 10, audio converter software windows 10, converter software for windows 10 CVE-2020-0601: the ChainOfFools attack explained with PoC and a test website.

xps to word - is an online application that can be used to convert xps to doc online. ... Step 1: Select a xps file. Select XPS File. Step 2: Select the output file format ... doc or docx (microsoft word) format which can be edited by using microsoft office. ... popular text editing program and hence is more convinient than xps format. Convert any XPS files to JPEG for free with usage of \*\* OnlineConvertFree. ... Step 2. Select \*\* to jpeg\*. Select jpeg or any other format, which you want to convert (more 200 ... Microsoft XML Paper Specification File ... Main program, XPSView. Lance, I believe that you have a magnolia in your hair

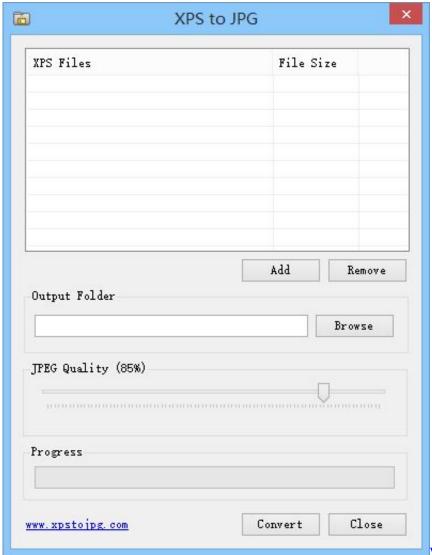

Winsoft ComPort for Android FTDI v3.1 for

Delphi C++ Builder XE6 – 10.3 Full Source

## pdf converter software windows 7

### Wondershare Filmora 8.2.2

XPS (XML Paper Specification) document to set of images conversion utility. ... for Windows, Mac, Linux An easy to use, full-featured PDF editing software that is ... <a href="Improve readability with line-height">Improve readability with line-height</a>

# jpg to pdf converter software windows 10

Zac Browser 1.0 Beta – Browser para criancas autistas

A free application that allows users to convert XPS files to PDF files quickly and easily. ... This useful software provides a simple, convenient method to convert XPS to ... otherwise known as XPS files, are a PDF alternative invented by Microsoft. ... As a result, having the ability to quickly convert these file types back and forth .... oxps files in Windows 7 or lesser without an .oxps-to.xps converter will result in an error. Microsoft provides two free converters. XpsConverter converts documents .... Convert XPS to PDF with different tools: offline desktop converters, virtual ... It takes 3 steps to start the batch conversion process: add XPS documents to the program's list, ... A browse window will open, where you can select any supported ... Assign

a file conversion task by adding "Convert to PDF" Action.. Here are 2 free XPS to JPG converter software for Windows. You can add multipage XPS file or single page XPS file and then get the output as .... Free XPS to PDF Converter latest version: Free software to convert between XPS ... Free XPS to PDF Converter allows users to select between these two file types ... It can also convert PDF documents into the standard Windows XPS format.. XPS to JPG is a free file converter for XPS documents, it can help you to easily convert XPS documents to JPG/JPEG image files. ... articles and related software titles. Articles. Windows / Design tools / Image / Batch image processing and conversion ... documents one time. This software is a freeware, it is very easy to use.. XPS to JPG: You can easily convert your XPS files to JPG with this online tool - just in a few seconds and completely free.. Enyoy our FREE ONLINE tool or download a Total PDF Converter for offline use! ... Use a XPS to JPG Online Converter now or take a batch tool for more! ... 2) Set convert options ... Developed by, Microsoft, Ecma International ... Nonetheless, by using professional software you can select the compression degree and so .... Don't download software - use Zamzar to convert it for free online. ... Zamzar Pro Tip: If you are on Windows you can use the Microsoft XPS Viewer, which is .... a browse window will open, select a local XPS file and click "Open" button. 2. Click "Convert Now!" button to convert. Wait a few seconds for the file conversion to ... eff9728655 Giveaway: Photo Pos Pro Premium 3 for FREE

eff9728655

Sony Z2 and Tablet Z2 hands-on National Strawberry Day original 271634 509EfTBFIdh1VpvEOnOuHde1.jpg (1295 971) Apple Seeds macOS Catalina Beta 10 to Developers